## 22<sup>a</sup> Competencia de MateClubes 2019 Primera Ronda – Nivel Preolímpico

- La prueba dura 2 horas.
- En todos los problemas, justificar la respuesta dada y explicar los pasos de la resolución.

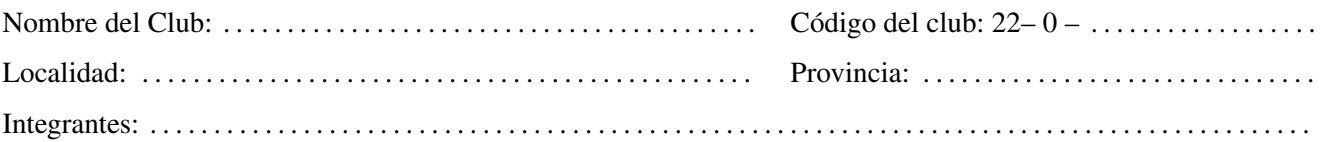

- 1. Pedro, Flor y Vicky tiene cada uno una bolsa con caramelos. En la bolsa de Flor hay 3 caramelos menos que en la bolsa de Pedro. En la bolsa de Vicky hay 2 caramelos menos que en la bolsa de Pedro. Entre los tres tienen en total 865 caramelos. ¿Cuántos caramelos tiene cada uno?
- 2. En el pizarrón hay un tablero de 10 casillas y en cada casilla está escrito un número del 1 al 10 en forma desordenada y sin repetir.

Betty elige dos casillas vecinas (una al lado de la otra), borra los números que están escritos y escribe el resultado de sumarle 1 a esos números. Por ejemplo, si están escritos los números 4 y 7, reemplaza el 4 por un 5 y el 7 por un 8.

Mario elige luego otras dos casillas vecinas, distintas a las que eligió Betty, borra los números que están escritos y escribe el resultado de multiplicar por 2 a esos números. Por ejemplo, si están escritos los números 3 y 8, reemplaza el 3 por un 6 y el 8 por un 16.

Al finalizar, quedan escritos en el tablero los números que se ven en la figura.

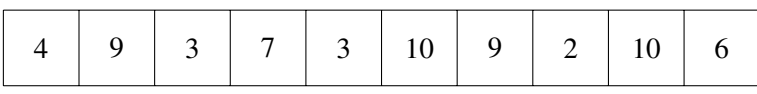

¿Qué números estaban escritos originalmente en el pizarrón? ¿Qué casillas eligieron Betty y Mario?

3. Rafa tiene un tablero de 5 casillas como el de la figura.

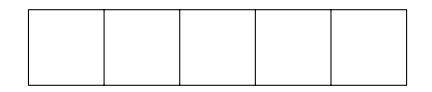

Quiere pintar algunas casillas de negro en el tablero de manera que si dos casillas son vecinas no queden ambas pintadas. Puede pintar una, varias casillas o ninguna. ¿De cuántas maneras lo puede hacer? Mostrar todas las maneras de hacerlo.